21 世纪应用型本科"十二五"规划教材——汽车类 省级精品资源共享课程规划建设教材

# 机 械 制 图 习 题 集

主 编 张 鄂

主 审 郑 镁

西南交通大学出版社

·成 都·

### 内容简介

本习题集与张鄂主编的《机械制图》配套使用,《机械制图》及配套《机械制图习题集》是"<sup>21</sup> 世纪应用型本科'十二五'规划教材——汽 车类"之一,也是一部省级精品资源共享课程规划建设教材。

本习题集内容的编排与教材一致,选题新颖,内容全面。考虑到机械类与非机械类专业类型不同,习题的编排顺序是先易后难。投影基础、立 体表面的交线、组合体、机件的表达方法、零件图等章节内容丰富,同时增加了计算机绘图和三维造型的实例,供读者学习时练习。

本习题集可作为普通高等院校机械类、近机类等各专业基础课教材,也可供电视、函授、高职高专等其他类型学校的相应专业使用, 还可供其他专业师生和有关工程技术人员参考。

-<br>图书在版编目 (CIP) 数据 机械制图习题集 / 张鄂主编. 一成都: 西南交通 大学出版社,2014.8 21 世纪应用型本科"十二五"规划教材. 汽车类 ISBN 978-7-5643-3428-4

- Ⅰ. ①机… Ⅱ. ①张… Ⅲ. ①机械制图-高等学校- 习题集 Ⅳ. ①TH126-44
- 中国版本图书馆 CIP 数据核字(2014)第 <sup>198121</sup> <sup>号</sup> <sup>21</sup> 世纪应用型本科"十二五"规划教材——汽车类 机械制图习题集

### 主编 张 鄂 \*

责任编辑 金雪岩

封面设计 何东琳设计工作室

西南交通大学出版社出版发行

四川省成都市金牛区交大路 146 号 邮政编码: 610031

发行部电话: 028-87600564

http: //www.xnjdcbs.com 四川五洲彩印有限责任公司印刷

\* 成品尺寸: 285 mm×210 mm 印张: 7

字数: 209 千字

2014 年 8 月第 1 版 2014 年 8 月第 1 次印刷

**ISBN 978-7-5643-3428-4** 

定价: 22.00 元

图书如有印装质量问题 本社负责退换 版权所有 盗版必究 举报电话:028-87600562

## 前 言

本习题集是根据教育部工程图学教学指导委员会最新修订的"普通高等院校工程图学课程教学基本要求",总结近年来编者教学及国内外 教学改革的经验编写而成的,与张鄂主编的省级精品资源共享课程规划建设教材《机制制图》配套使用,也可与其他高等院校机械类、非机 械类等各专业工程制图教材配套使用,还可供职业类院校有关专业师生及工程技术人员参考。本书是"21 世纪应用型本科'十二五'规划教材 ——汽车类"之一,也是省级精品资源共享课程规划建设教材。

习题集内容的编排顺序与教材的顺序一致,选题新颖,内容全面,力求体现普通高等学校的教学特点。各章均以基本体为主,内容由浅 入深,由易到难,循序渐进,有利于学生的智力开发与培养。同时还加强了组合体构型设计和使用 AutoCAD 软件进行基本体、组合体三维造 型的内容,以培养学生的创新思维能力。

本书由西安交通大学、西安外事学院张鄂教授任主编。

本书由西安交通大学郑镁教授主审,西安理工大学邓述慈教授、陕西理工学院石德生教授审阅了本习题集,编者在此表示衷心的感谢。

本书的出版还得到了西南交通大学出版社相关工作人员的大力支持和帮助,在此一并深致谢意。

限于编者水平,习题集中难免存在不妥之处,恳请广大读者批评指正。

编 者 2014 年 5 月

## 目 录

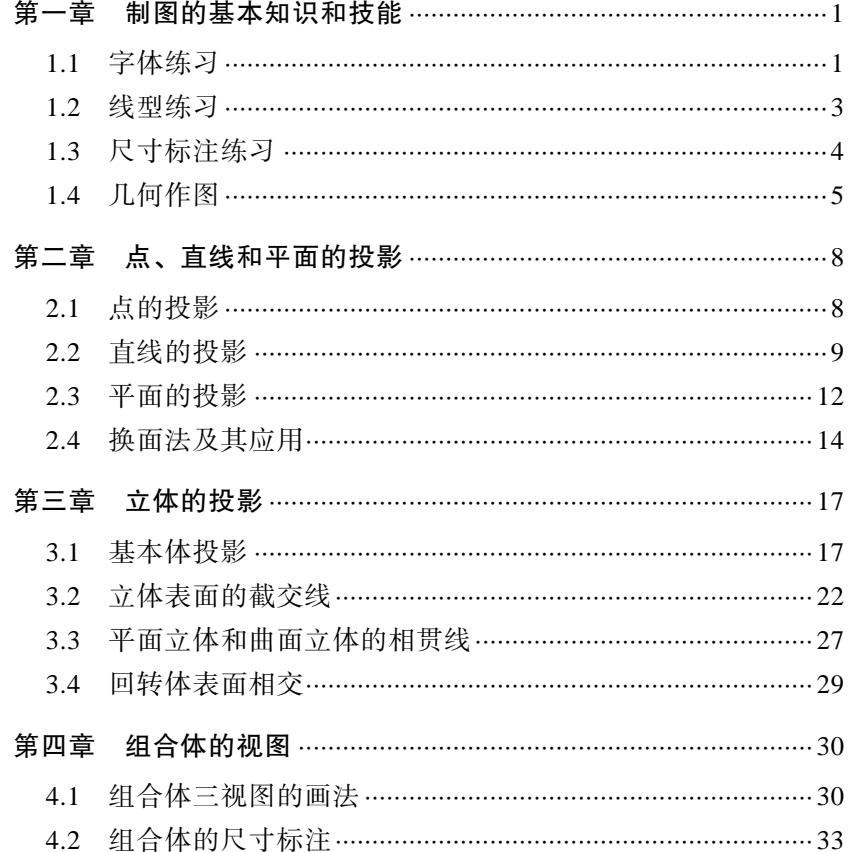

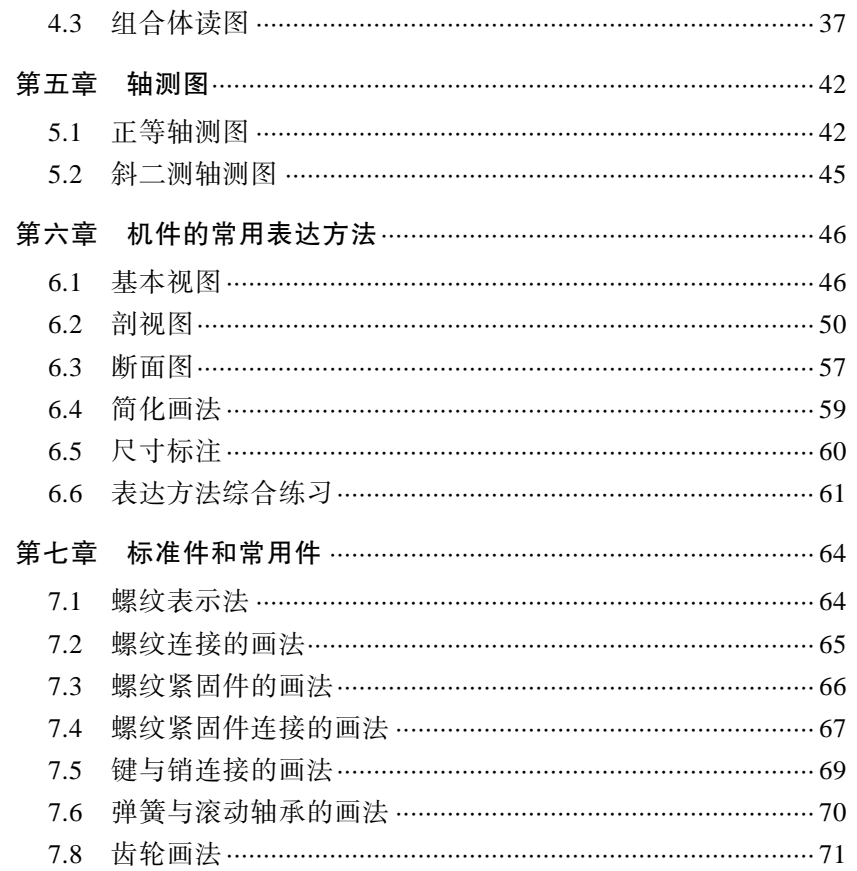

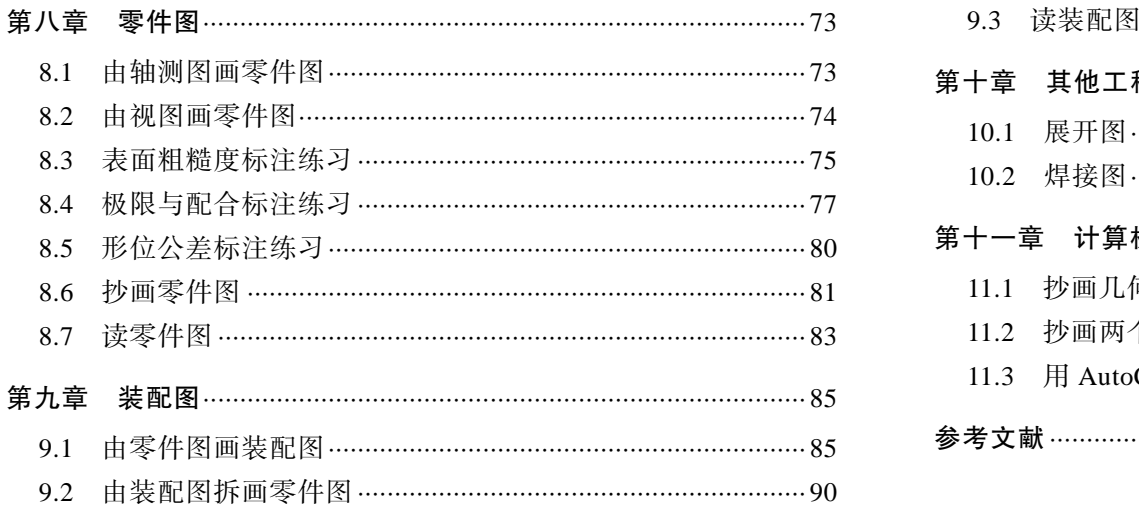

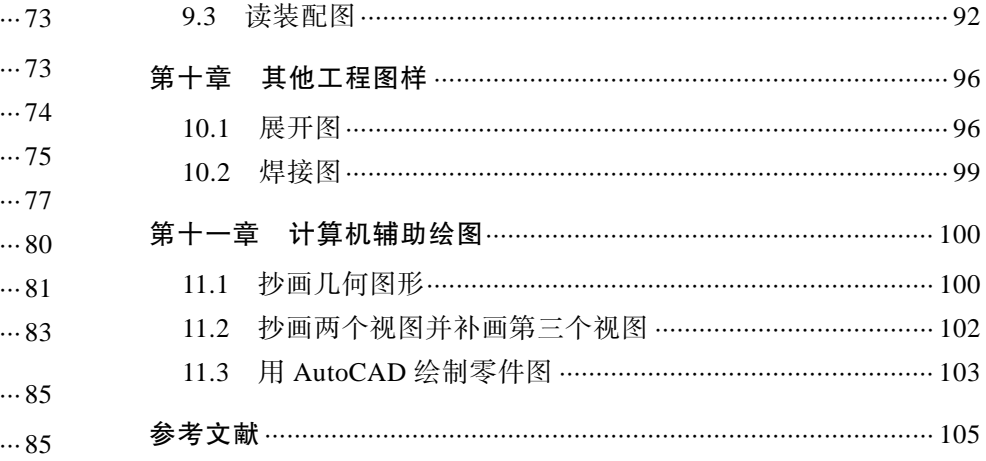

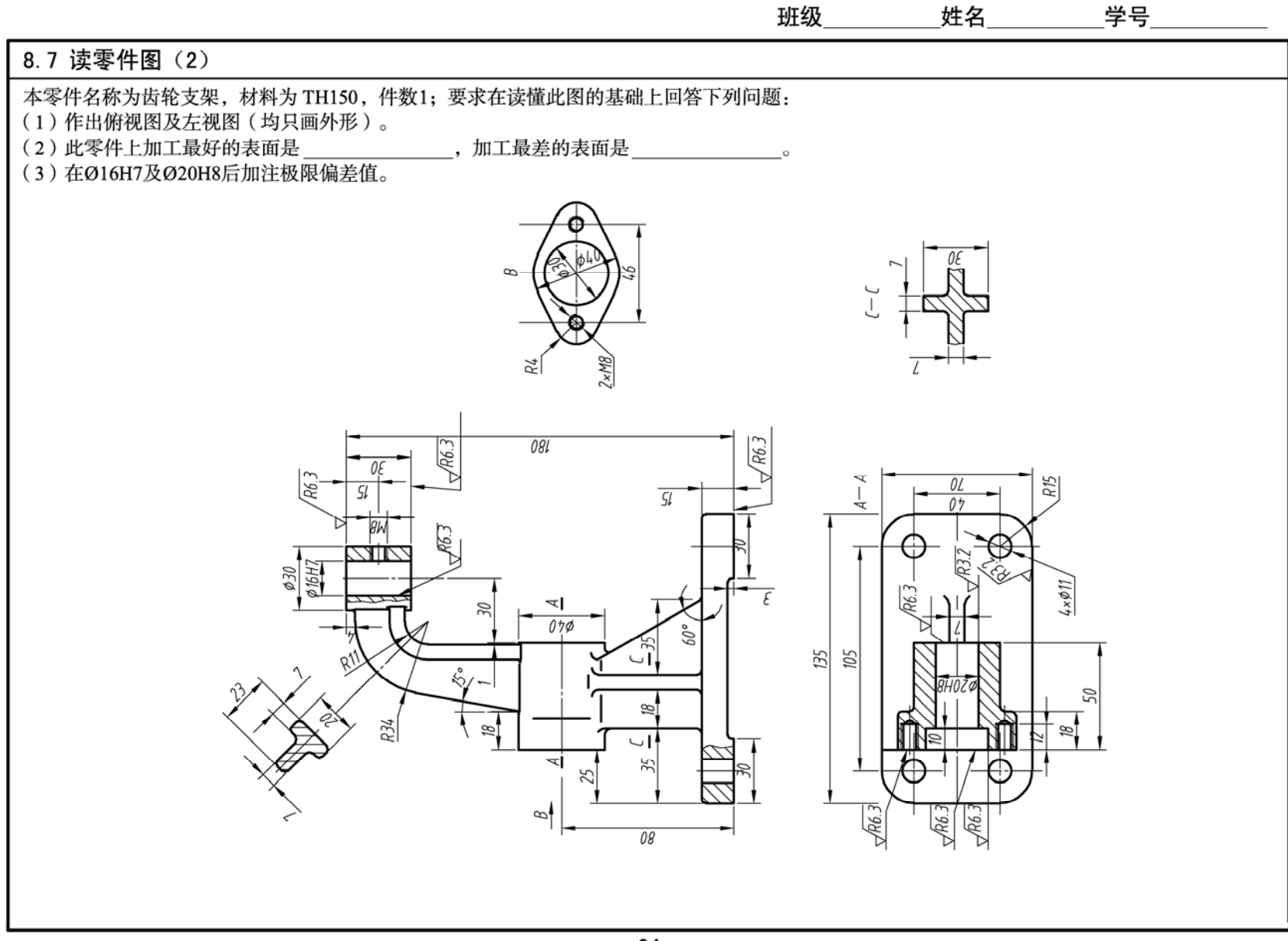

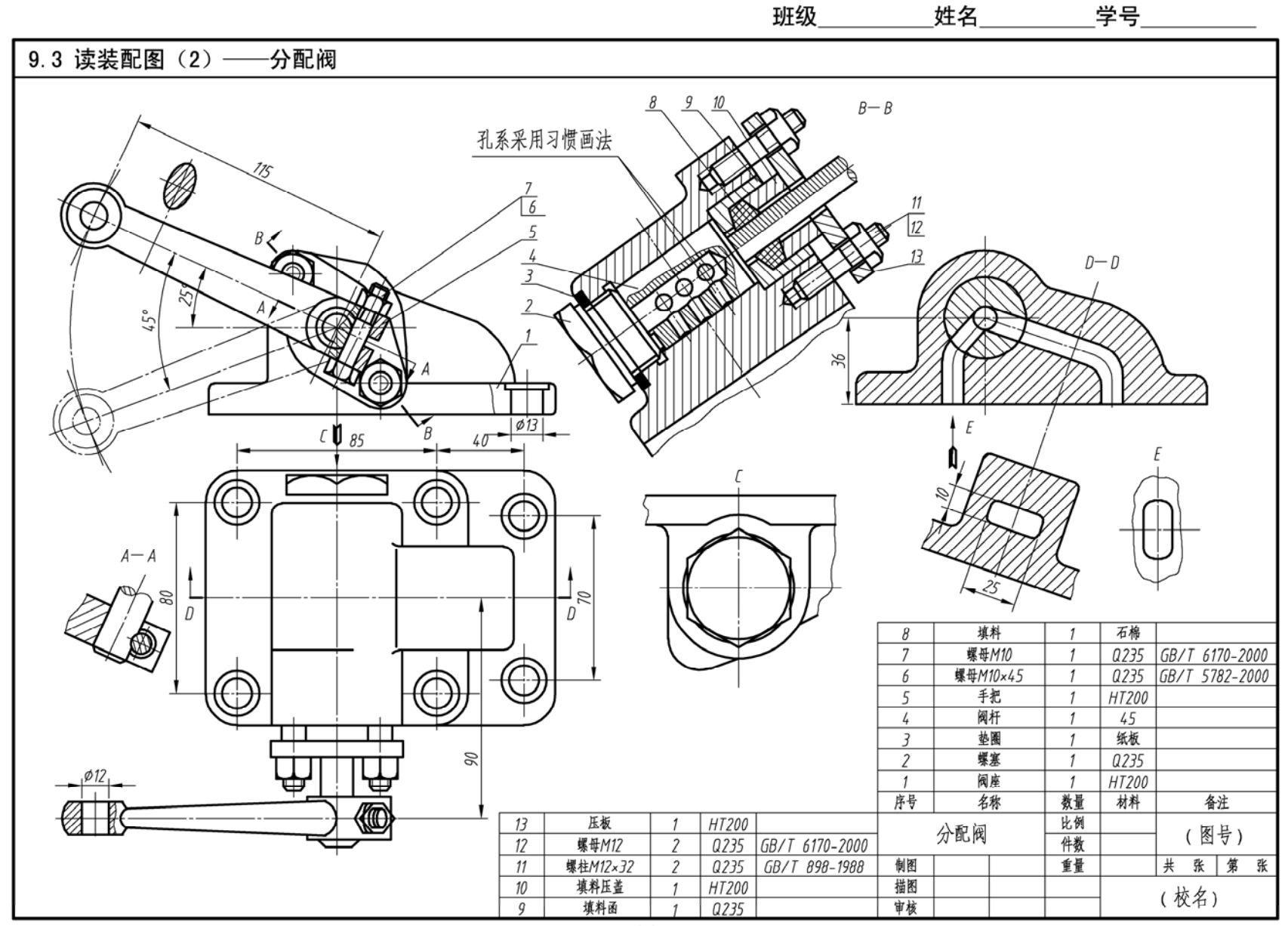